**Panorado Applet Crack Free For PC [Latest] 2022**

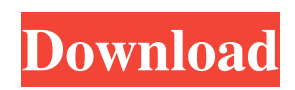

Download Download This is a simple example of using the panoramio apllication to load a set of panoramas and return a list of descriptions for the images. The wget command does two things, 1. Downloads the file, 2. Runs the downloader.java applet. wget -O /tmp/test.jpg wget "" -O /tmp/twmonitor.jpg downloader.java import java.net.URL; import java.net.URLConnection; import

java.io.BufferedOutputStream; import java.io.IOException; import java.io.InputStream; import java.io.OutputStream; import java.util.Enumeration; import

java.awt.event.WindowAdapter; import

java.awt.event.WindowEvent; import javax.swing.JApplet; import javax.swing.JOptionPane; import org.panoramio.panoramio. Panoramio; import

org.panoramio.panoramio.Session; import

## org.panoramio.auth.OAuth; import

org.panoramio.auth.UrlParams; public class downloader extends JApplet { public static void main(String args[]) { try { Panel p=new Panel(); p.setVisible(true); } catch (IOException ex) { JOptio nPane.showMessageDialog(null, ex); } } public void init() {  $setSize(400,400)$ ;  $url = null$ ;  $url =$ new URL(args[0]); try { HttpURLConnection con = (Http URLConnection)url.openConnecti on(); BufferedOutputStream out =

## new BufferedOutputStream(con.g etOutputStream()); BufferedInputStream

**Panorado Applet Free License Key**

Panorado is an applet for displaying panoramic images. It is Java-based and platformindependent. It is small and fast to load, supports a jpeg format and has a specific style for navigation among the images, if so desired. Picture Names and Coordinates: Each panoramic image has two

fields, which contains the name of the panoramic image and its coordinates. Panorado can deal with pictures named in one of the following formats: **?** rectangle (long side 09e8f5149f

**Panorado Applet With Keygen Free Download**

============== The Panorado Applet allows you to view panoramic images within a HTML document on any browser supporting Java 1.1. Panorado is extremely simple and small (12 kB) and platform-independent. Contrary to other panoramic viewers, it doesn't use spherical distortion or anti-aliasing. In general, Panorado is even much faster than other viewers. It supports JPEG files with

transparency in any size and format. It is the fastest viewer for displaying these files. Panorado contains no additional files or parameters. Therefore, it does not require a separate photo viewer which is only capable of executing a specific image file. JRSearch, a Textual Web Search Engine, implements a small utility that allows you to search and find links to Panorado panoramic web images. This image data can be accessed via the URL Using a textual search query, you can

access and view this collection of panoramic images through JRSearch. Note that the indexing of the panoramic images is performed automatically by the remote hosting server. To view panoramic images, simply click on the link of the desired panoramic image. The URL of the panoramic image is contained in the link. If you don't find any panoramic images in the index, use the URL of the index page If you want to restrict the search to a specific country, country code or domain,

use the following URL. Note that you can access and view panoramic images which are available only in another language. Panorado accepts the country of the client. The index page has a list of all panoramic images which are indexed. Each panoramic image contains its url on the right side. The available options for adjusting the size of the displayed panoramic image are: - view height: the height of the displayed panoramic image in pixels. height & width: the height and

## width of the displayed panoramic image in percent of its original size

**What's New in the?**

■ Panorado is a simple Java applet which can be used for viewing and manipulating panoramic images. 2 Panorado requires the Java Plug-in version 1.1. (download) to be available on your computer. ? Panorado is platform-independent. The viewer is executable on any operating system supporting the

Java 1.1 platform. Panorado can be used to display and manipulate jpeg panoramic images. Each image has to be wrapped in a single HTML file as you would do with any other image files. 2 When Panorado loads an image, it is automatically scaled to fit the available screen space. No rasterisation or anti-aliasing is performed which would be timeconsuming. **P** Panorado works faster when panning than when zooming. Thus it allows for smoother movements. The viewer

scales a full-resolution image to the size of the visible screen area automatically. **? Panorado uses** Java Preferences to persist its settings. Just create a new file named prefs.properties on your hard disk. The string representation of the path to the panoramic images is saved in this file (default value is ). For compressing images, use the JPEG compressor. A JPEG compressor is available with version 2.6.2 of Panorado. It works directly on JFIF images (compressed by JFIF

compression software only). 2 Panorado can be used to view only a compass scale (X) or only an Earth radius (R) of the field of view. See below for more information. When no compass scale is needed, the viewer can be configured to recognize the default value of "X" for panning by double clicking on the compass scale button (default value is 90). ■ Panorado can be configured to display the image area in the compass scale view along with its four directions (North, East, West,

South). The applet displays the compass scale arrow on the corresponding side of the image. If the image is in landscape format, the arrow points to the left. In landscape mode, the "0°" position of the compass scale is at the North-East corner. In portrait mode, the "0°" position is at the South-West corner. **P** Panorado supports the "Dynamic HTML" features of the HTML environment. Parameters and settings can be passed

Minimum: OS: Windows 7 Processor: Intel Core i3, Intel Core i5, Intel Core i7 Memory: 2 GB Hard Disk Space: 2 GB Video Card: Nvidia GeForce GTX 1050, Intel HD Graphics DVD or CD-ROM: 2 GB (Recommended) DirectX: Version 11 Additional Notes: Instructions: Close your browser. Open the file MainMenu.exe. Run MainMenu.exe. Back to KOG.No discussion of James

<https://socialcaddiedev.com/crewlink-1-2-1-full-product-key-free-download-x64/>

https://artienz.com/upload/files/2022/06/8Ocw29ldZOT6Kiedgh3M\_08\_12166b8fa5cc29b08aa45f167b921c33\_file.pdf <https://www.puremeditation.org/2022/06/08/softcollection-video-capture-library-for-net-crack-3264bit-march-2022/> <https://teaway.pl/wp-content/uploads/2022/06/ClicKey.pdf>

<https://dogrywka.pl/wp-content/uploads/2022/06/BDedit.pdf>

https://undergroundfrequency.com/upload/files/2022/06/EEwzfu7LECLOd2cRZMUy\_08\_12166b8fa5cc29b08aa45f167b921c [33\\_file.pdf](https://undergroundfrequency.com/upload/files/2022/06/EEwzfu7LECLQd2cRZMUy_08_12166b8fa5cc29b08aa45f167b921c33_file.pdf)

[https://gaming-walker.com/upload/files/2022/06/PxTWulxv57ZnIzY4dj9c\\_08\\_12166b8fa5cc29b08aa45f167b921c33\\_file.pdf](https://gaming-walker.com/upload/files/2022/06/PxTWulxv57ZnIzY4dj9c_08_12166b8fa5cc29b08aa45f167b921c33_file.pdf) <https://www.dominionphone.com/photo-fade-crack-license-keygen/>

[http://estatesdevelopers.com/wp-content/uploads/2022/06/Tor\\_Expert\\_Bundle.pdf](http://estatesdevelopers.com/wp-content/uploads/2022/06/Tor_Expert_Bundle.pdf)

[https://conbluetooth.net/wp-content/uploads/2022/06/Band2play\\_Crack\\_Download\\_For\\_Windows\\_2022.pdf](https://conbluetooth.net/wp-content/uploads/2022/06/Band2play_Crack_Download_For_Windows_2022.pdf)

[https://c-secure.fi/wp-content/uploads/2022/06/Watch\\_My\\_Domains\\_ISP.pdf](https://c-secure.fi/wp-content/uploads/2022/06/Watch_My_Domains_ISP.pdf)

<https://gainvestwp.s3.us-east-2.amazonaws.com/wp-content/uploads/2022/06/08012329/florprin.pdf>

<http://epicphotosbyjohn.com/?p=3029>

[https://ictlife.vn/upload/files/2022/06/E3a8srwQFvLiYDymU8Sb\\_08\\_12166b8fa5cc29b08aa45f167b921c33\\_file.pdf](https://ictlife.vn/upload/files/2022/06/E3a8srwQFvLiYDymU8Sb_08_12166b8fa5cc29b08aa45f167b921c33_file.pdf) <http://beddinge20.se/?p=3048>

<http://4uall.net/2022/06/08/ultimate-measurement-converter-crack-keygen-for-lifetime-download/>

<http://www.shopinrockdale.com/wp-content/uploads/2022/06/hamlsab.pdf>

<https://diontalent.nl/2022/06/08/robot-park-april-2022/>

<http://sturgeonlakedev.ca/2022/06/08/ashampoo-cover-studio-2-2-0-free-registration-code-2022-new/>

[http://www.sparepartsdiesel.com/upload/files/2022/06/ELZe2GPGMHMGmSQaL3Zy\\_08\\_12166b8fa5cc29b08aa45f167b921c](http://www.sparepartsdiesel.com/upload/files/2022/06/ELZe2GPGMHMGmSQaL3Zy_08_12166b8fa5cc29b08aa45f167b921c33_file.pdf) [33\\_file.pdf](http://www.sparepartsdiesel.com/upload/files/2022/06/ELZe2GPGMHMGmSQaL3Zy_08_12166b8fa5cc29b08aa45f167b921c33_file.pdf)